## Choosing Electives for Year 8

Elective Subject Selections for:

Year 8, 2022 (current Year 7 into 8)

All Year 7 Students have been sent an email to their school email address, with the link to the subject selection website and their unique student WebCode.

Website: https://my.edval.education

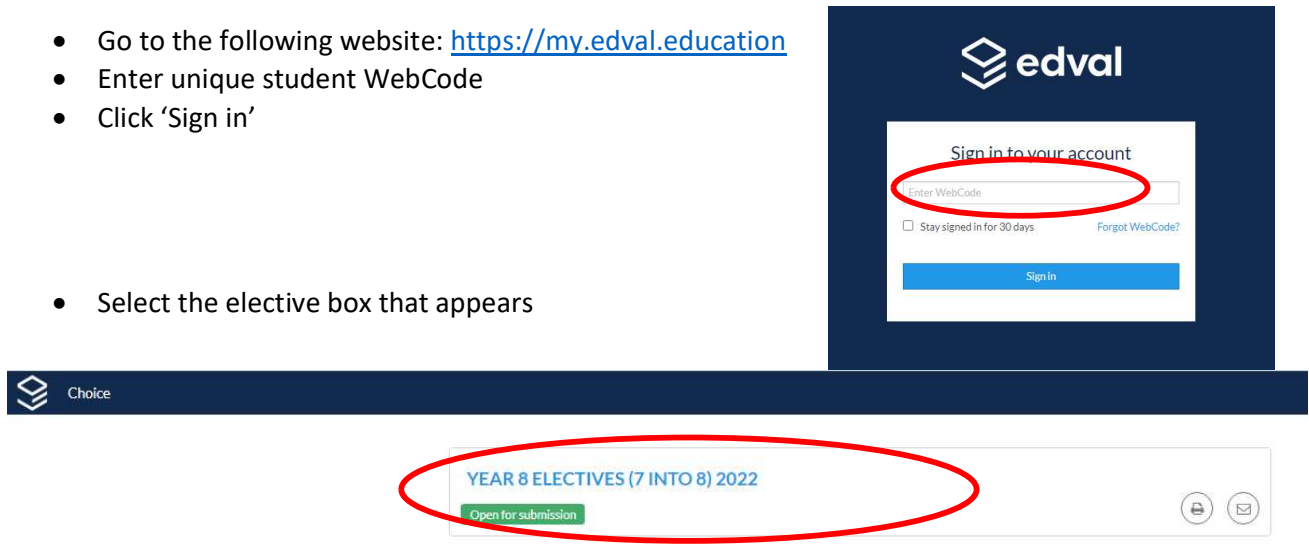

## INSTRUCTIONS:

## YEAR 8 2022

- Art is compulsory and will be your first preference (pre-set)
- Select the next boxes in order of preference i.e. the one you want to do the most as your Priority 1 o You can only pick each elective once
- Press Submit when you have completed all your choices (if there are any errors it will come up with a warning at the top of the screen and won't let you submit until they are fixed)

Year 8 Electives (7 into 8)

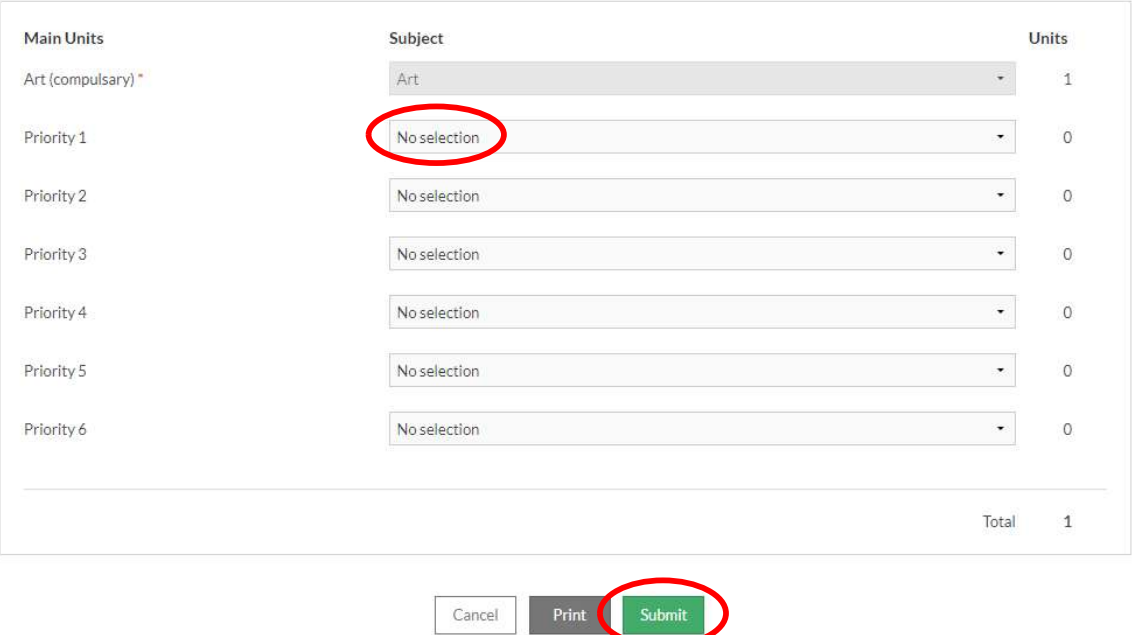